خلص الحكي

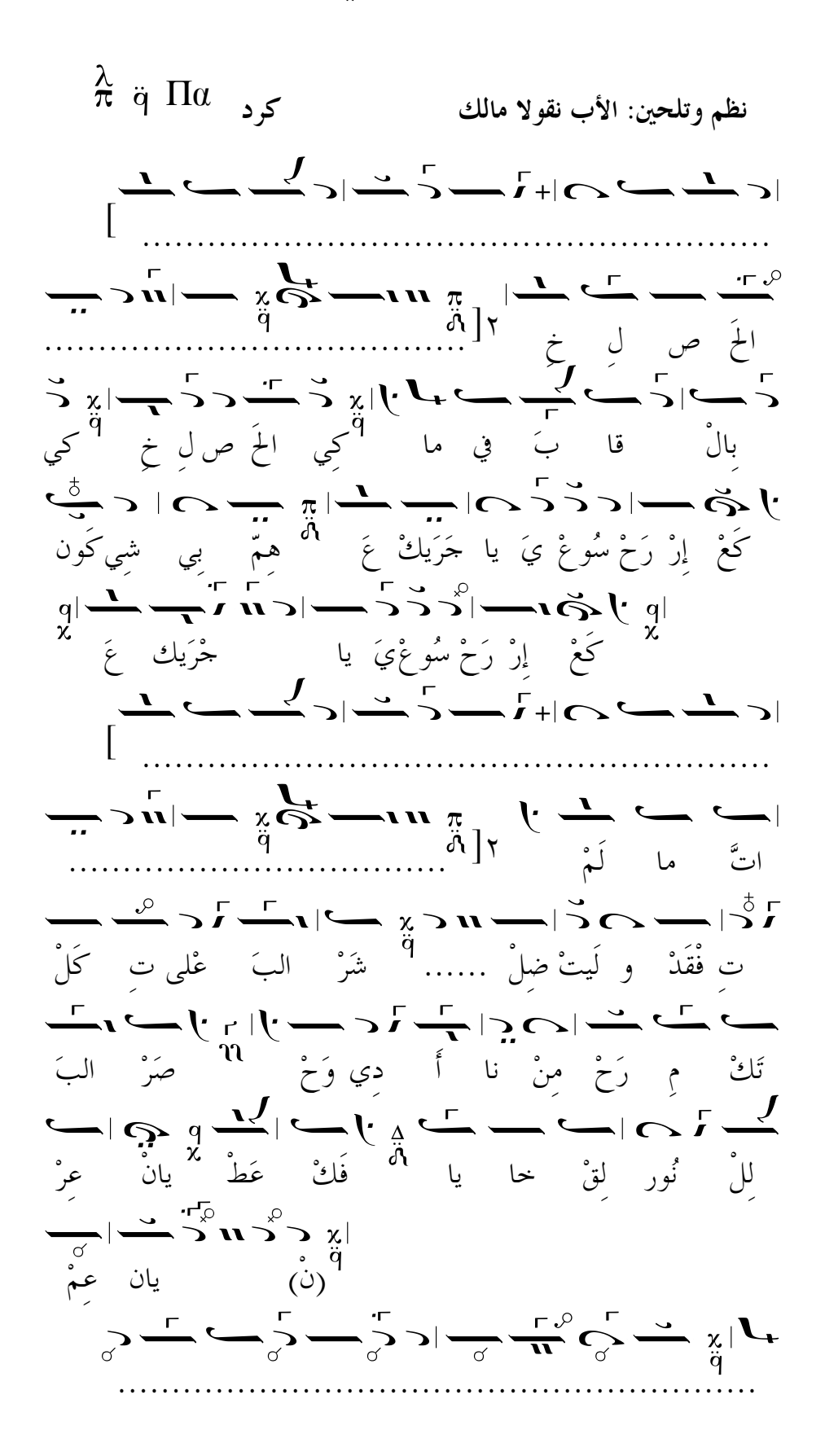

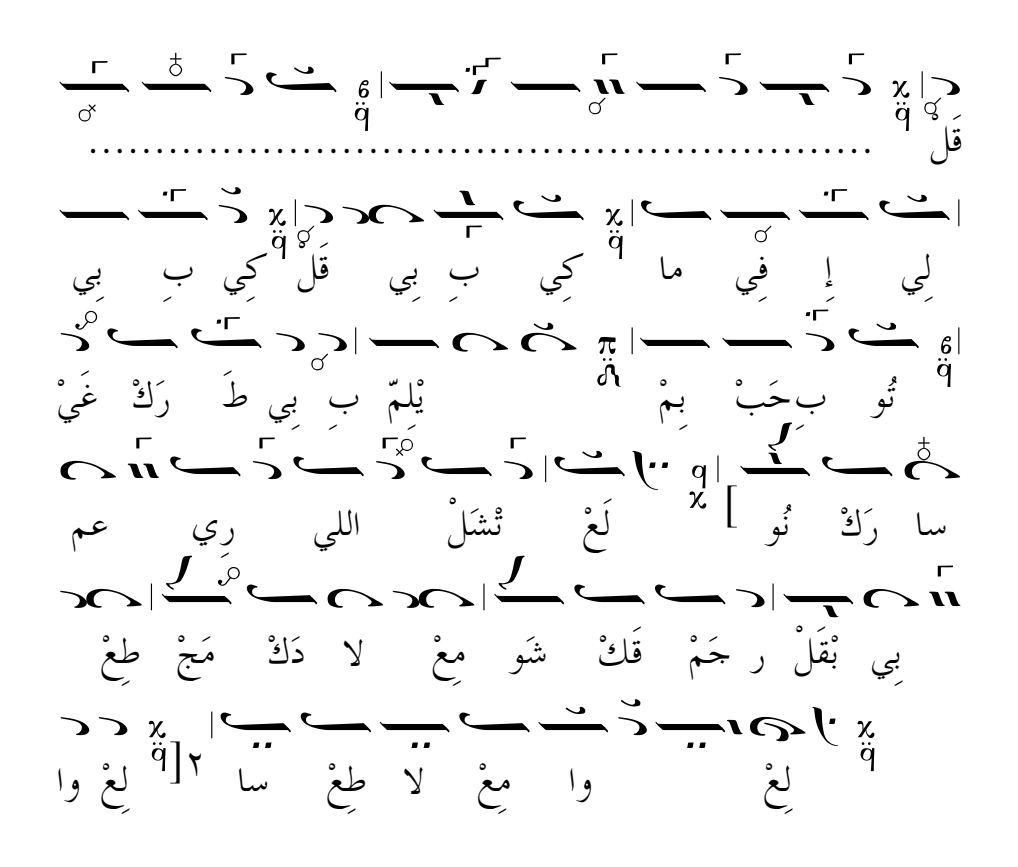